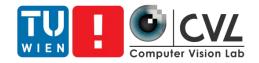

#### **Excursion: Applications of Computer Vision**

Matthias Wödlinger - mwoedlinger@cvl.tuwien.ac.at

# Organisation of the Excursion

- Excursion topic: Computer aided analysis of medical imaging
- Company: Contextflow (https://contextflow.com/)
- You <u>have to</u> visit the excursion to pass the course

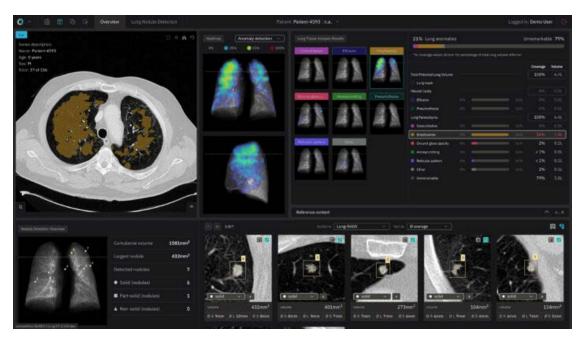

Image taken from: https://contextflow.com/

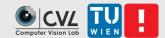

# Organisation of the Excursion

- Excursion date: TUE 05.12. 9:00-11:00
- We will meet in front of Margaretenstraße 70, 1050 Wien.
  Please be there 10 min before the excursion starts.
- After Excursion you have to
  - Create a written report
  - Create a presentation

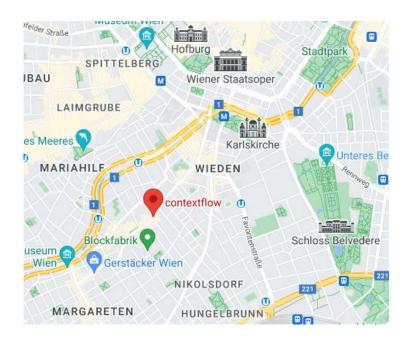

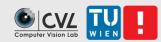

# During the excursion

- If you feel sick or cannot attend due to other reasons contact me (<u>mwoedlinger@cvl.tuwien.ac.at</u>)
- Ask questions (!!)

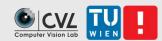

## Written Report

- 4 pages per student including references
- No generic "excursion summary"
- Pick a problem related to the excursion.
  - What is the problem that needs to be solved?
  - How was computer vision used to solve it?
- Enter your topic here and ensure that no one has the same topic: <u>https://docs.google.com/spreadsheets/d/10mDD52fX5U029isTE8</u> <u>k87c4snotzUKX97jJ1YZfKHMM/edit?usp=sharing</u>

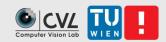

# Written Report

- Structure:
  - Introduction
  - Problem statement
  - Solution/discussion of state-of-the-art approaches
  - Conclusion
- Due Dates
  - First draft: 08.01.2024
  - Final report: 22.01.2024

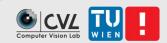

### Presentation

- Max 8 min per person
- Due Date: 22.01.2024

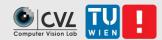

# Summary of Tasks

- Find and describe computer vision applications
- Present the results
  - Written document (4 pages)
  - Presentation (max. 8 minutes per student)

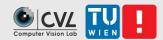

### Schedule

| 13.11.2024<br>(today)   | <b>1. Excursion exercise</b> : Details on excursion, work plan, work flow, preparations               |
|-------------------------|----------------------------------------------------------------------------------------------------|
| 5.12.2023<br>9:00-11:00 | 2. Exkursion exercise: Excursion to emotion3d                                                         |
| 15.01.2024              | <b>3. Excursion exercise</b> : Discussion of the 1st document, improvements, planning of presentation |
| 22.01.2024              | Final Presentations:<br>1 Document submission<br>1 Presentation submission                            |
|                         | DEADLINE 1st DRAFT                                                                                    |

08.01.2024 Submission to <u>mwoedlinger@cvl.tuwien.ac.at</u>

### Analyze 3d medical images

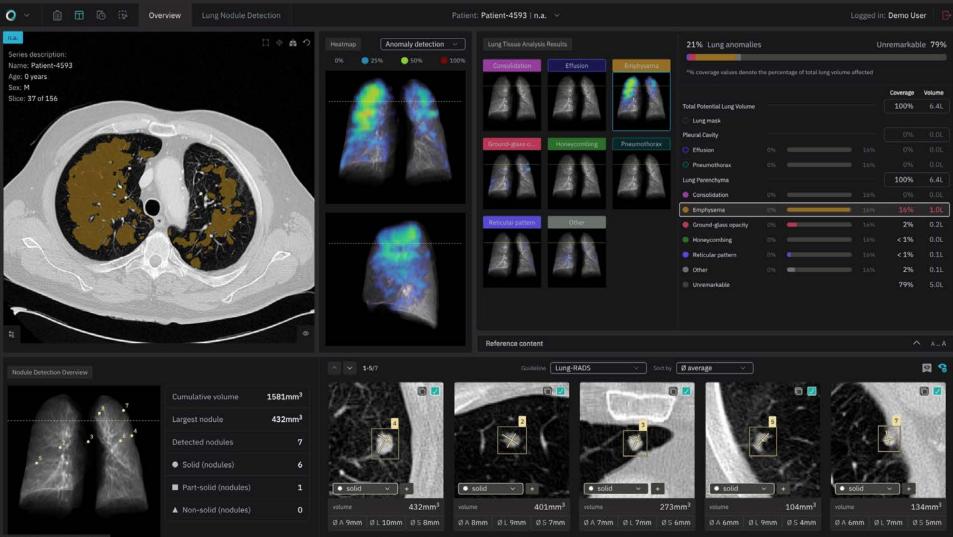

contextflow SEARCH Lung CT-2.0.0-dev

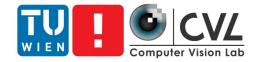

# Thank you <u>mwoedlinger@cvl.tuwien.ac.at</u>

https://cvl.tuwien.ac.at/course/applications-of-computer-vision-ex/